# **Jupiter - Zadanie #1840**

Zadanie # 1616 (W toku): Utworzenie formularza do edycji yelementu

# **Utworzenie sekcji z obszarami naukowymi**

2017-10-02 08:33 - Michał Komar

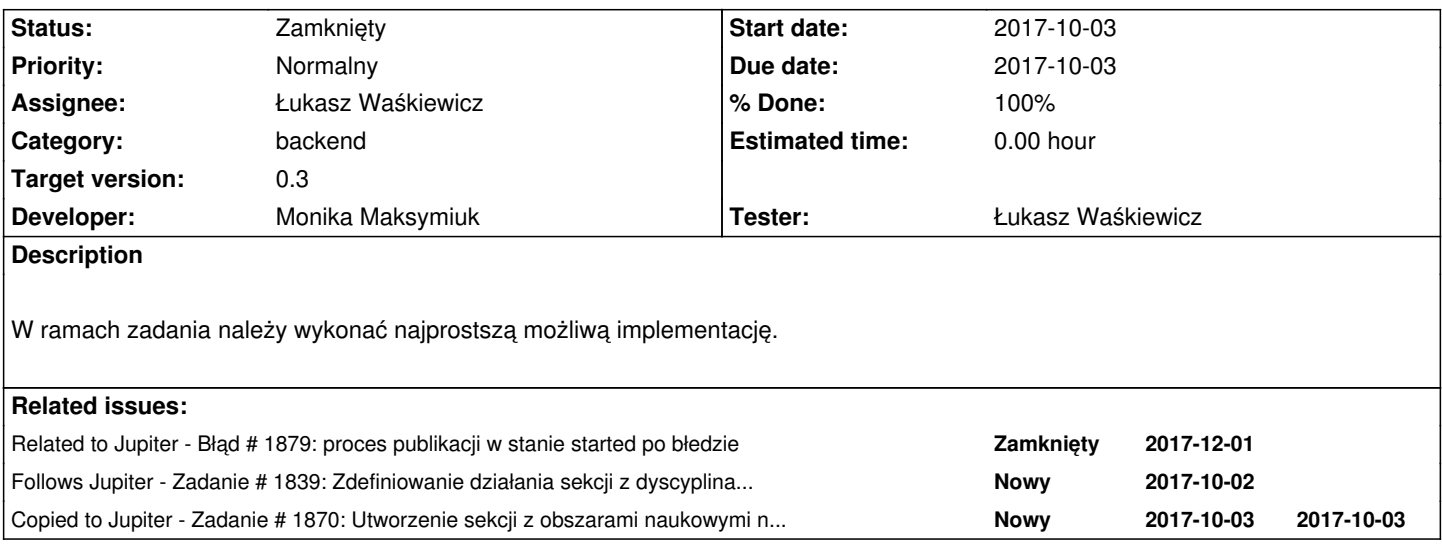

## **Associated revisions**

**Revision 76ab6c17 - 2017-11-22 10:16 - Michał Komar**

refs #1840: Dodanie pierwszej wersji kategorii

## **Revision 68f1802a - 2017-11-22 10:26 - Michał Komar**

refs #1840: Dodanie pierwszej wersji kategorii

### **Revision 9c006b68 - 2017-12-05 14:36 - Michał Komar**

refs #1840: Usunięcie błędnej walidacji bwmety

## **Revision 5d6af5e3 - 2017-12-15 13:46 - Michał Komar**

refs #1840: Przywrócenie usunięcia walidacji

## **Revision d717a311 - 2018-01-12 15:51 - Monika Maksymiuk**

refs #1840. Usuwanie kategorii

## **History**

## **#1 - 2017-10-02 08:34 - Michał Komar**

*- Follows Zadanie #1839: Zdefiniowanie działania sekcji z dyscyplinami i obszarami naukowymi added*

### **#2 - 2017-10-02 08:35 - Michał Komar**

*- Description updated*

### **#3 - 2017-10-02 09:00 - Michał Komar**

*- Follows deleted (Zadanie #1839: Zdefiniowanie działania sekcji z dyscyplinami i obszarami naukowymi)*

### **#4 - 2017-10-02 09:00 - Michał Komar**

- *Due date deleted (2017-10-03)*
- *Start date deleted (2017-10-03)*
- *Parent task set to #1616*

## **#5 - 2017-10-02 09:01 - Michał Komar**

*- Follows Zadanie #1839: Zdefiniowanie działania sekcji z dyscyplinami i obszarami naukowymi added*

### **#6 - 2017-11-21 15:47 - Michał Komar**

*- Status changed from Nowy to W toku*

#### **#7 - 2017-11-22 10:49 - Michał Komar**

*- Copied to Zadanie #1870: Utworzenie sekcji z obszarami naukowymi na wersje 0.4 added*

## **#8 - 2017-11-22 10:50 - Michał Komar**

*- Description updated*

## **#9 - 2017-11-22 12:10 - Michał Komar**

- *Status changed from W toku to Testowanie*
- *Assignee changed from Michał Komar to Łukasz Waśkiewicz*

Zrobiłem w bardzo wąskiej formie. W następnej wersji będzie można dodać słownik kategorii i zarządzanie nim.

### **#10 - 2017-11-22 12:22 - Michał Komar**

*- % Done changed from 0 to 100*

## **#11 - 2017-12-01 10:36 - Łukasz Waśkiewicz**

- *Status changed from Testowanie to Odpowiedź*
- *Assignee changed from Łukasz Waśkiewicz to Michał Komar*

500 przy zapisie (workflow.BASIC) jeśli wpiszemy <test> w kategorię lub przy publikacji

Caused by: pl.edu.icm.model.transformers.TransformationException: org.jdom.input.JDOMParseException: Error on line 12: cvc-pattern-valid: Value '<test>' is not facet-valid with respect to pattern '[A-Za-z0-9\_./:@\-]+' for type 'ExtIdType'.

proces publikacji zostaje w stanie Started (zakładam na to nowego buga) #1879

#### **#12 - 2017-12-01 10:38 - Łukasz Waśkiewicz**

*- Related to Błąd #1879: proces publikacji w stanie started po błedzie added*

### **#13 - 2017-12-05 14:38 - Michał Komar**

- *Status changed from Odpowiedź to Testowanie*
- *Assignee changed from Michał Komar to Łukasz Waśkiewicz*

Usunąłem walidację bwmety przy zapisie. Jest błąd podczas próby konwersji xml-a do yelementu w momencie, gdy wykorzystywany jest standardowy reader. Może w przyszłości będzie można podpiąć nowy.

# **#14 - 2017-12-18 10:11 - Łukasz Waśkiewicz**

- *Status changed from Testowanie to Odpowiedź*
- *Assignee changed from Łukasz Waśkiewicz to Michał Komar*

Można dodać kilka kategorii ale nie można ich usuwać (jest tylko czyszczenie całej sekcji) dopuszczalne jest wpisanie samych spacji w polach (to może być OK)

#### **#15 - 2017-12-28 08:22 - Łukasz Waśkiewicz**

- *Assignee changed from Michał Komar to Monika Maksymiuk*
- *Developer Monika Maksymiuk added*

## **#16 - 2018-01-12 15:54 - Monika Maksymiuk**

- *Status changed from Odpowiedź to Testowanie*
- *Assignee changed from Monika Maksymiuk to Łukasz Waśkiewicz*
- *Developer deleted (Michał Komar)*

## Dodałam usuwanie kategorii.

Co do możliwości dodania z samymi spacjami to trzeba się zastanowić jaką przyjmujemy strategię:

- 1. We wszystkich polach inputowych trimujemy i nie pozwalamy dodawać spacji (mamy na to funkcję walidującą fieldEmpty)
- 2. Zostawiamy tak jak jest i czekamy na odpowiedź ze strony użytkowników

## **#17 - 2018-01-17 14:01 - Łukasz Waśkiewicz**

*- Status changed from Testowanie to Rozwiązany*

2. zostawiamy i czekamy na odpowiedź

## **#18 - 2018-01-17 14:01 - Łukasz Waśkiewicz**

*- Status changed from Rozwiązany to Zamknięty*